# **CentOS 7**

- **[Post Install tuning for CentOS 7 in VirtualBOX](#page-0-0)**
- **[configure network](#page-0-1)**
- **[disable selinux](#page-1-0)**
- **[chkconfig/services](#page-1-1)**
- **[IPTables](#page-2-0)**
- **[Reboot by user](#page-2-1)**
- **[Switch from Java 7 to Java 8](#page-2-2)**
- **[Add host to known\\_hosts](#page-2-3)**
- **[Start using NFS Server](#page-2-4)**
- **[Clean boot partition](#page-2-5)**

# <span id="page-0-0"></span>**Post Install tuning for CentOS 7 in VirtualBOX**

#### **VirtualBox Linux additions**

#### **VirtualBox Linux Additions**

```
mount /dev/cdrom /mnt/
./VBoxLinuxAdditions.run
umount /mnt
```
#### **CentOS console resolution**

#### **/etc/default/grub**

```
vi /etc/default/grub
GRUB_CMDLINE_LINUX=".. quiet vga=792"
GRUB_DISABLE_RECOVERY="true"
GRUB_GFXMODE=1024x768x32
GRUB_GFXPAYLOAD_LINUX=keep
grub2-mkconfig -o /boot/grub2/grub.cfg
```
#### **Adding dates to bash history by adding next strings to /etc/bashrc**

#### **/etc/bashrc**

```
HISTTIMEFORMAT="%Y-%m-%d %T "
HISTSIZE=20000
HISTCONTROL=ignoredups:erasedups
shopt -s histappend
```
### <span id="page-0-1"></span>**configure network**

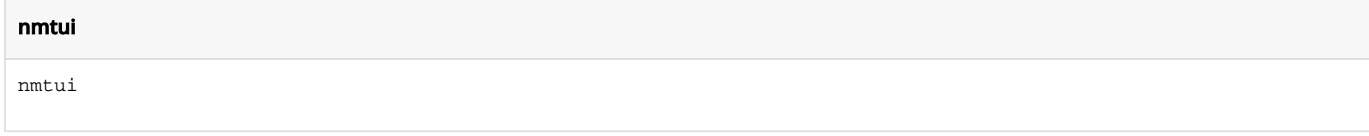

#### **Network Manager TUI**

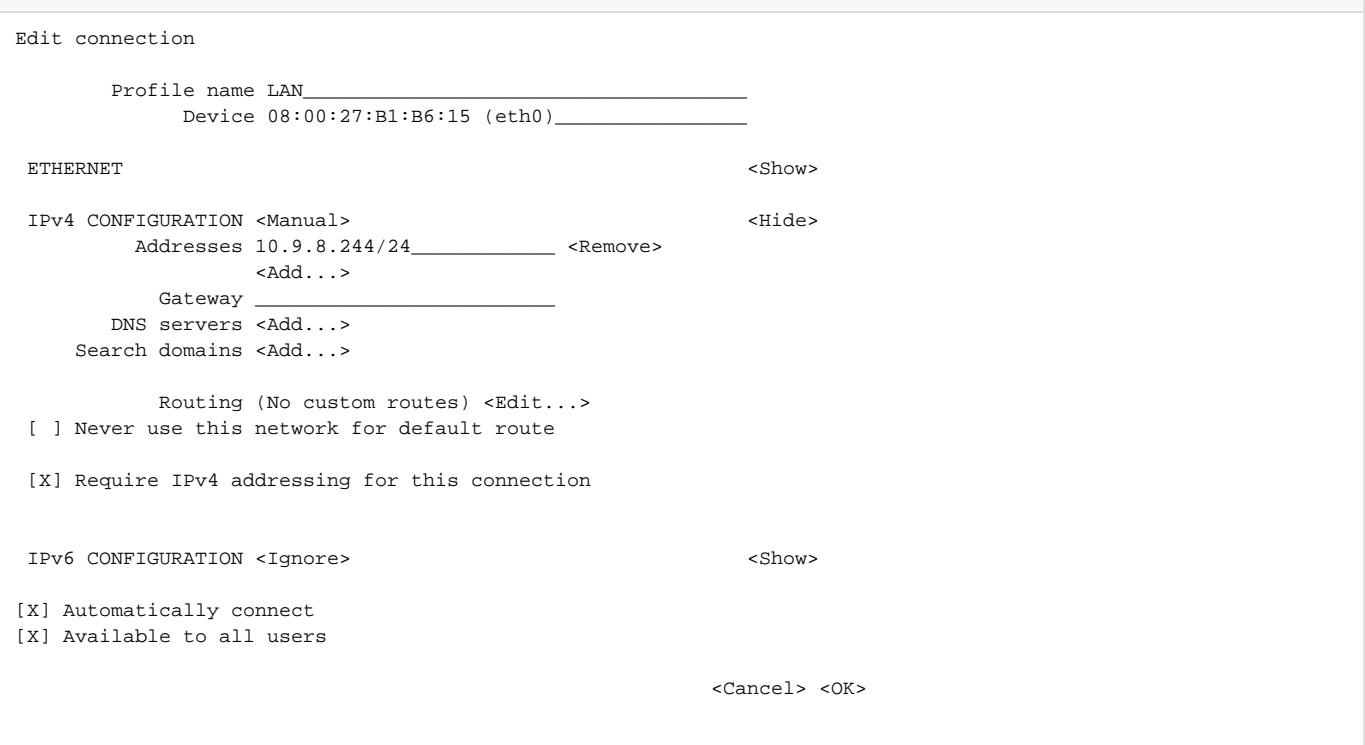

#### **nmcli**

nmcli device nmcli connection nmcli networking

#### **SELinux**

```
setsebool httpd_can_network_connect
setsebool -P httpd_can_network_connect 1
```
# <span id="page-1-0"></span>**disable selinux**

```
cat /etc/sysconfig/selinux
sed -i 's/SELINUX=enforcing/SELINUX=disabled/' /etc/sysconfig/selinux
sed -i 's/SELINUX=enforcing/SELINUX=disabled/' /etc/selinux/config
reboot
```
# <span id="page-1-1"></span>**chkconfig/services**

systemctl list-units systemctl enable httpd

```
systemctl stop httpd.service
systemctl start httpd.service
systemctl restart httpd.service
systemctl reload httpd.service 
systemctl status httpd
```
# <span id="page-2-0"></span>**IPTables**

**Permanently open Port 80/TCP**

```
firewall-cmd --zone=public --add-port=80/tcp --permanent 
firewall-cmd --reload
```
# <span id="page-2-1"></span>**Reboot by user**

systemctl reboot -i

# <span id="page-2-2"></span>**Switch from Java 7 to Java 8**

yum install java-1.8.0-openjdk alternatives --config java

## <span id="page-2-3"></span>**Add host to known\_hosts**

```
ssh-keyscan -H www.liutyi.info >> ~/.ssh/known_hosts
```
### <span id="page-2-4"></span>**Start using NFS Server**

```
yum install nfs-utils
systemctl enable rpcbind
systemctl enable nfs-server
systemctl start rpcbind
systemctl start nfs-server
systemctl start rpc-statd
systemctl start nfs-idmapd
vi /etc/exports
exportfs -r
```
## <span id="page-2-5"></span>**Clean boot partition**

```
# leave only two latest kernels
package-cleanup --oldkernels --count=2
```